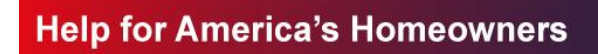

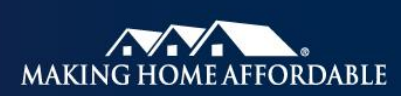

## **Reporting a 2MP Partial or Full Extinguishment\***

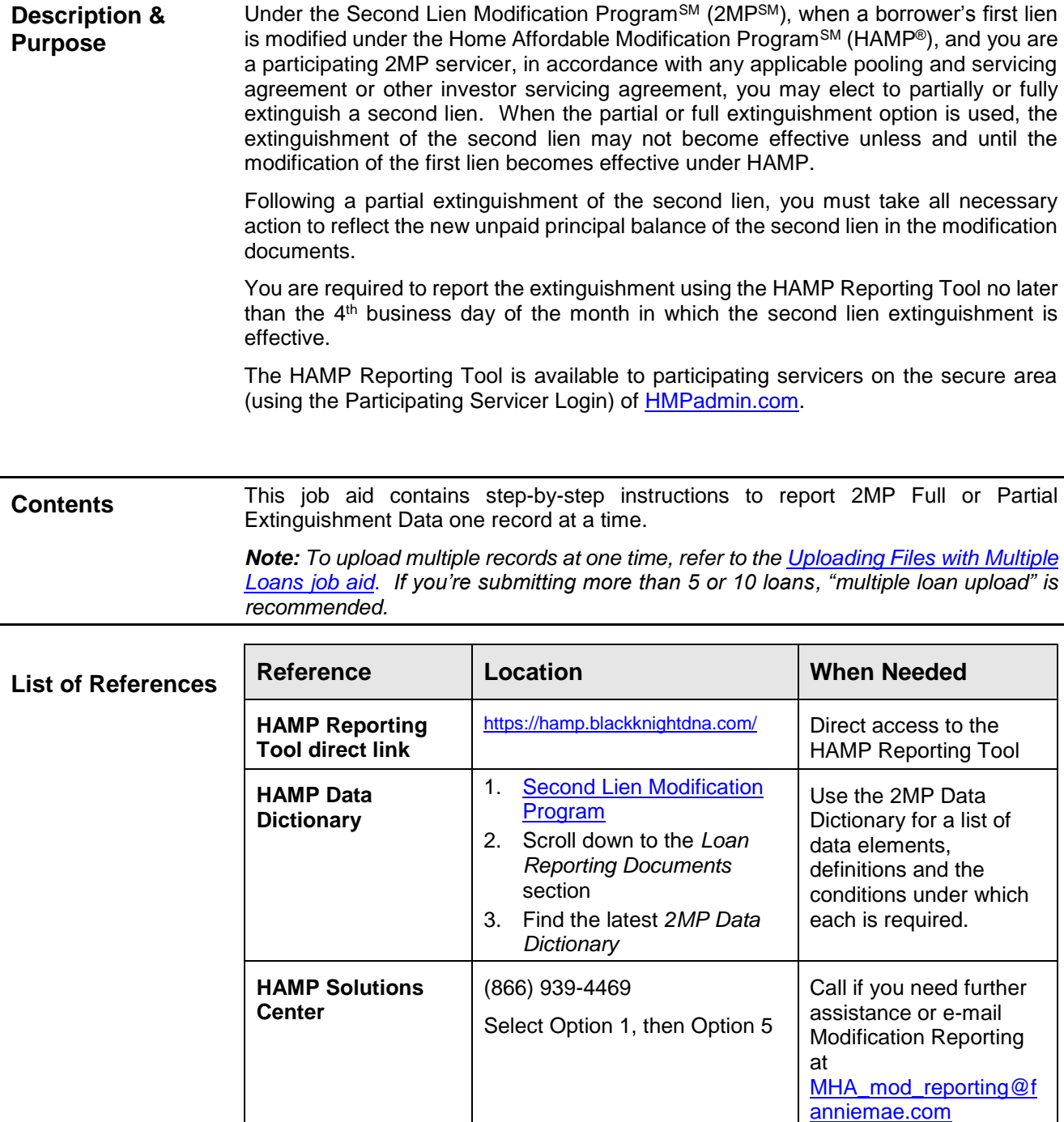

\* The reporting requirements explained in this document are in addition to any contractual reporting requirements you may have as a servicer of mortgage loans.

**Process Steps** To report a 2MP full or partial extinguishment, follow the steps below.

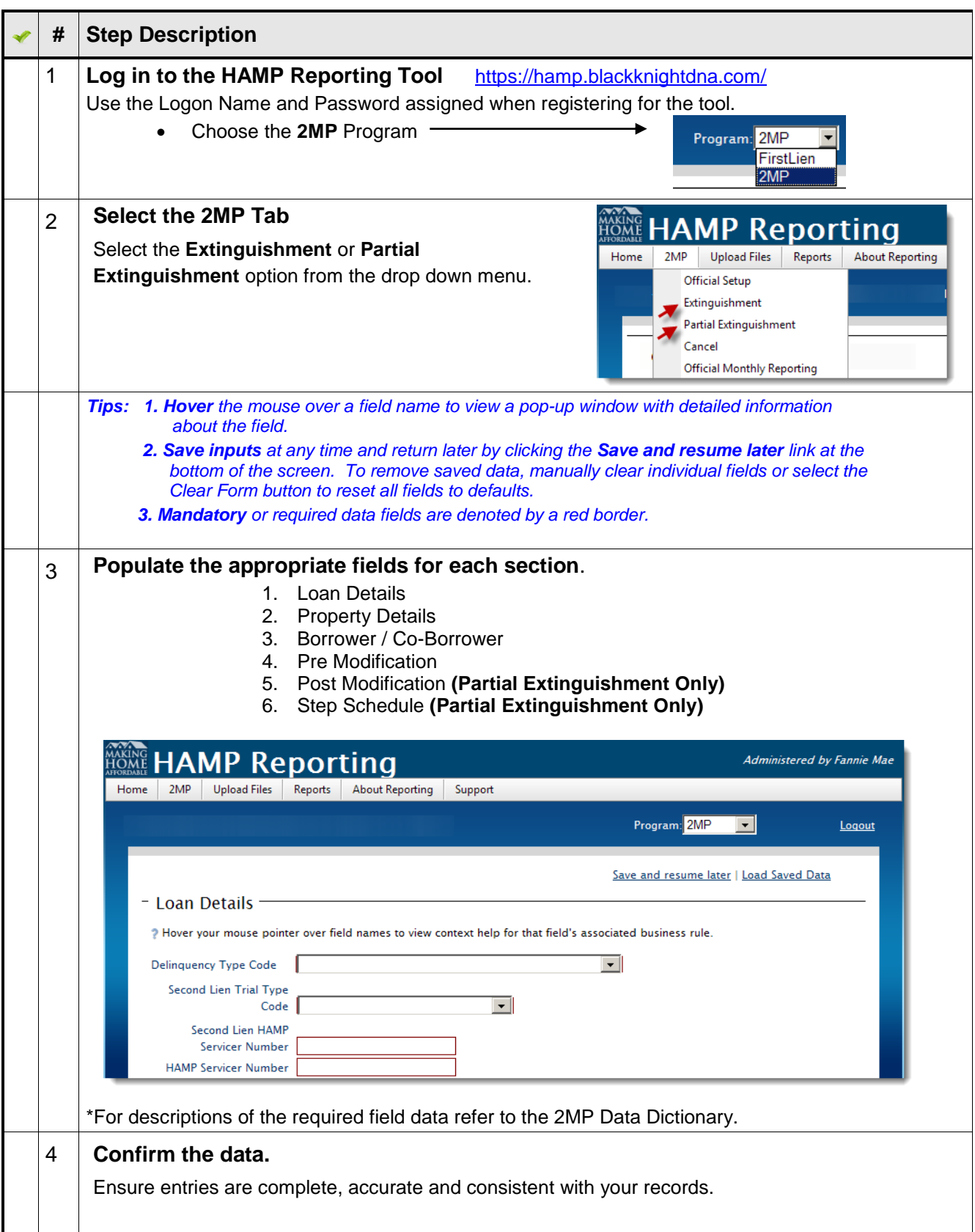

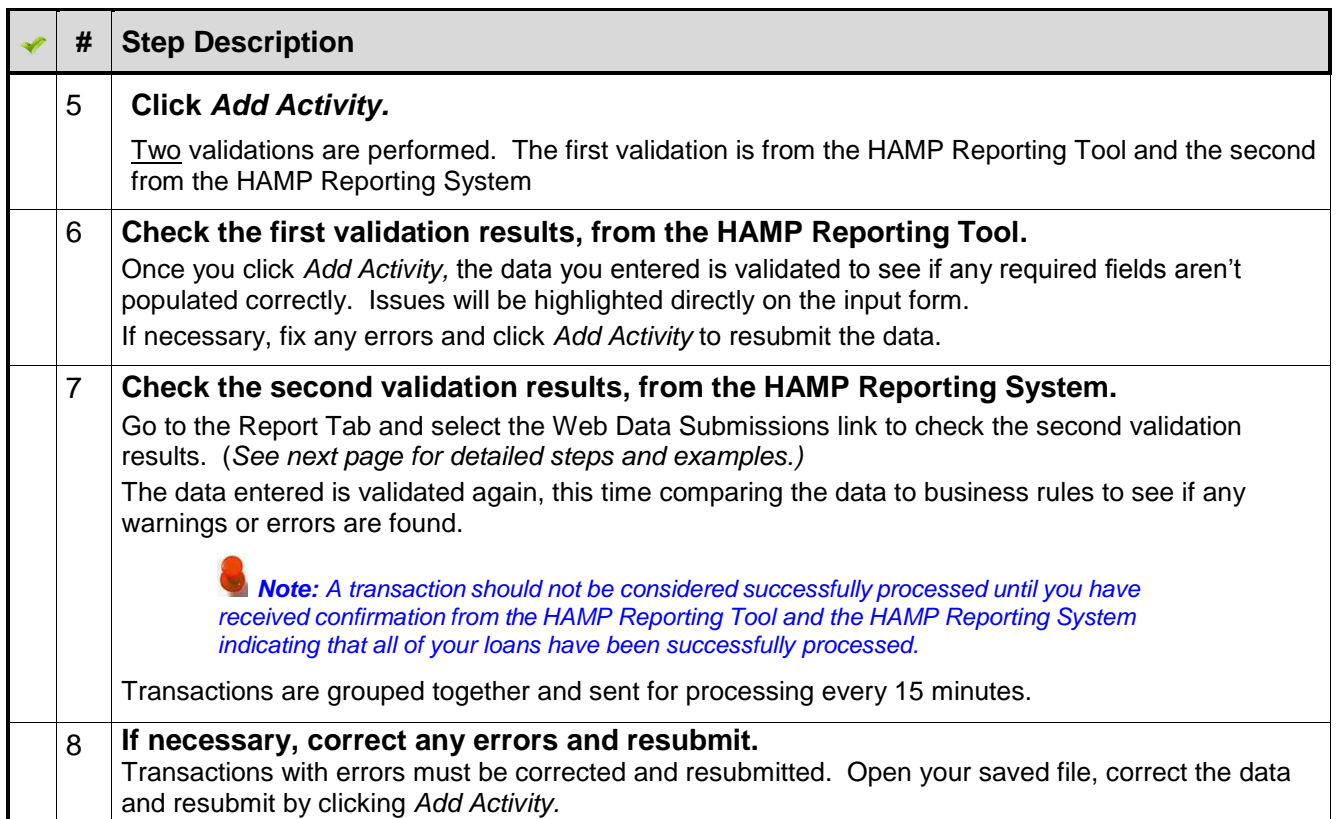

## **Matching Second Liens to HAMP First Liens**

To facilitate the communication of HAMP modification information between HAMP and 2MP servicers, Black Knight Financial Technology Solutions (Black Knight) ) has built and is maintaining a database of second liens that may be eligible under 2MP. Information from the database will be used to match first and second liens and to notify 2MP servicers of the HAMP modification status and details necessary for the 2MP servicer to offer a 2MP modification to the borrower.

As part of its contract with Black Knight, a 2MP servicer will agree to provide the following categories of information on all eligible second liens loans that it services to Black Knight for matching:

- **Loan Identifying Information**
- **Borrower/Co-Borrower Identifying Data**
- **Property Identifying Data**
- **2MP Servicer Contact Information**

If the 2MP servicer identifies matching first and second liens on its own system, it should work with Black Knight to ensure that the required loan information is accurately reflected in the Black Knight database. In addition, the 2MP servicer must provide monthly updates of this information to Black Knight. The information provided to Black Knight will be used for matching first and second liens to facilitate 2MP modifications and for program analysis and reporting. A "multiple subordinate lien match" will be deemed to exist when there are multiple second lien matches for a single HAMP-modified first lien. Black Knight will identify multiple matches that are discovered during the regular match process and will provide certain limited information to the 2MP servicer. A "probable lien match" will be deemed to exist for a HAMP-modified first lien and second lien where the property addresses for both loans are not an exact match but the social security numbers of the borrowers and the property zip codes are the same for both liens.